#### Adding new users and new customers

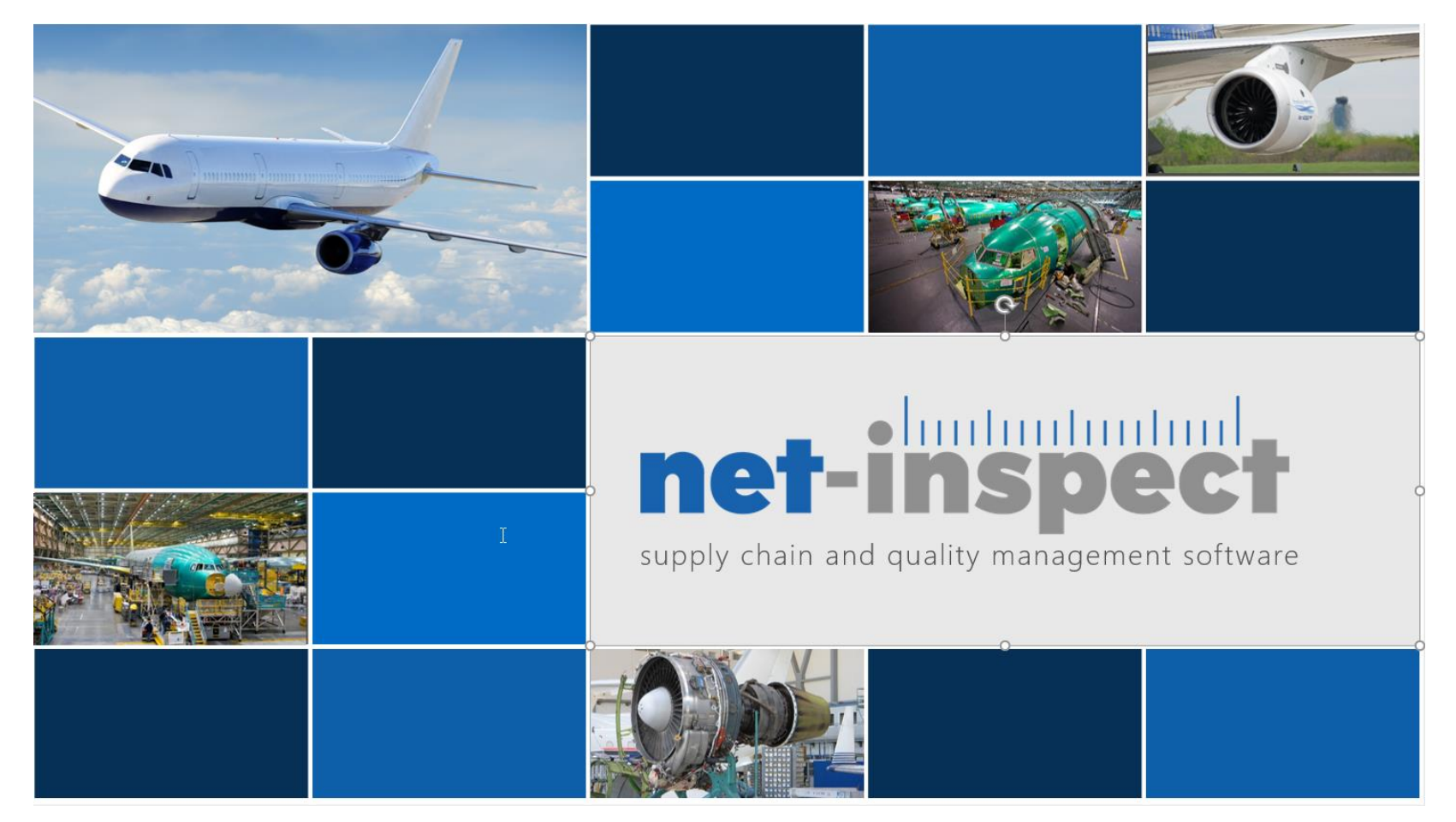

Revision date – February 2022

#### Finding your Net-Inspect set up admin (skip this step if you are set up admin)

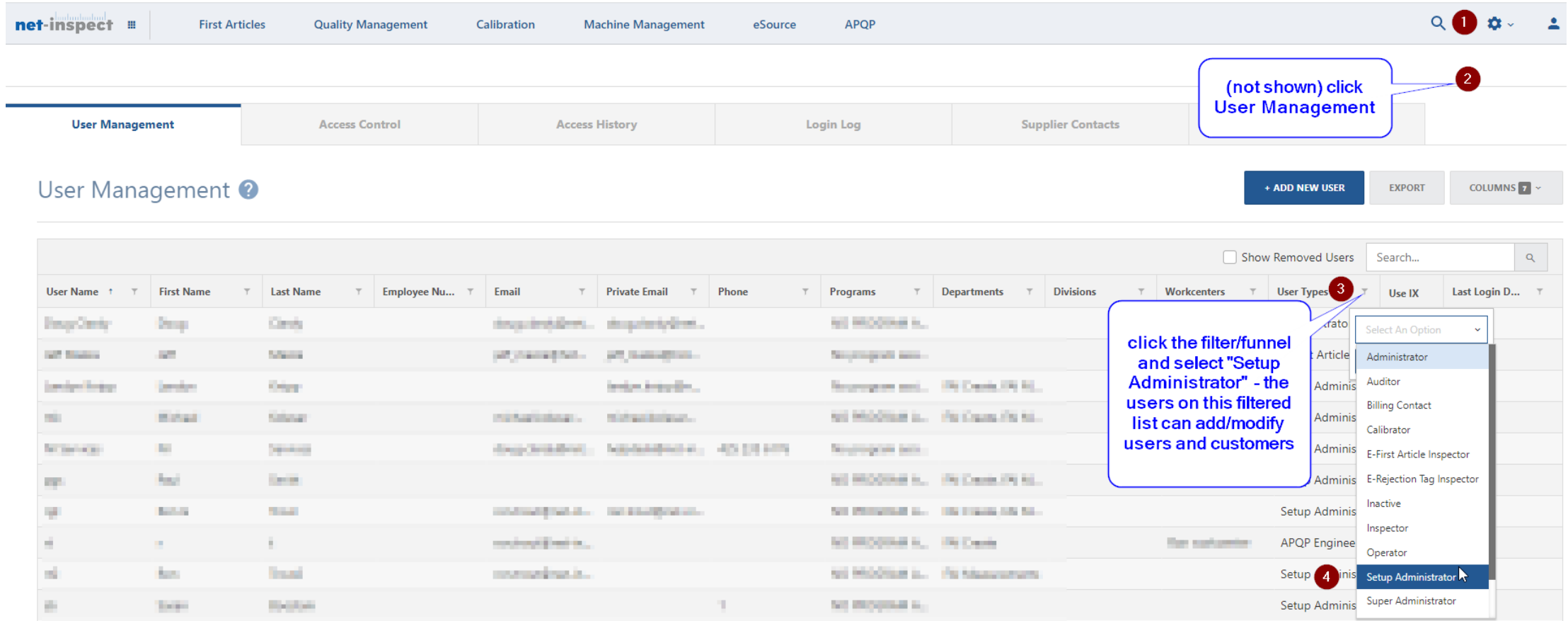

## Add the new customer

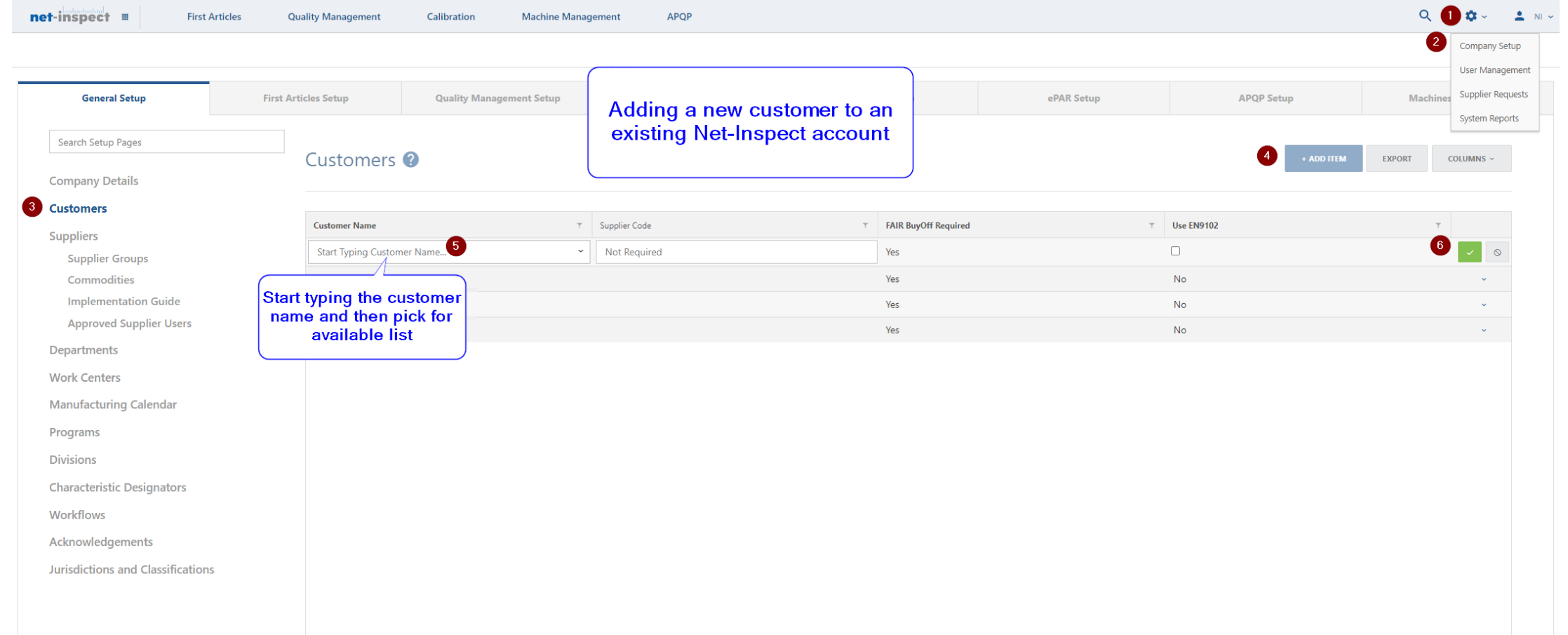

## Add the new user

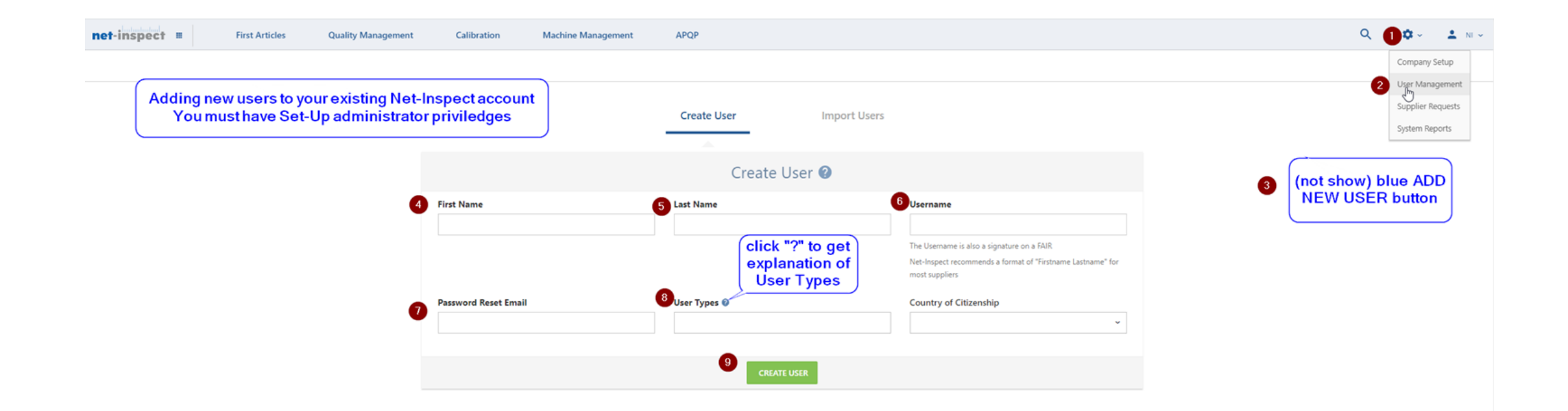

*Most new users will need both Operator and E-First Article Inspector User Types*

## Align the new user with the customer

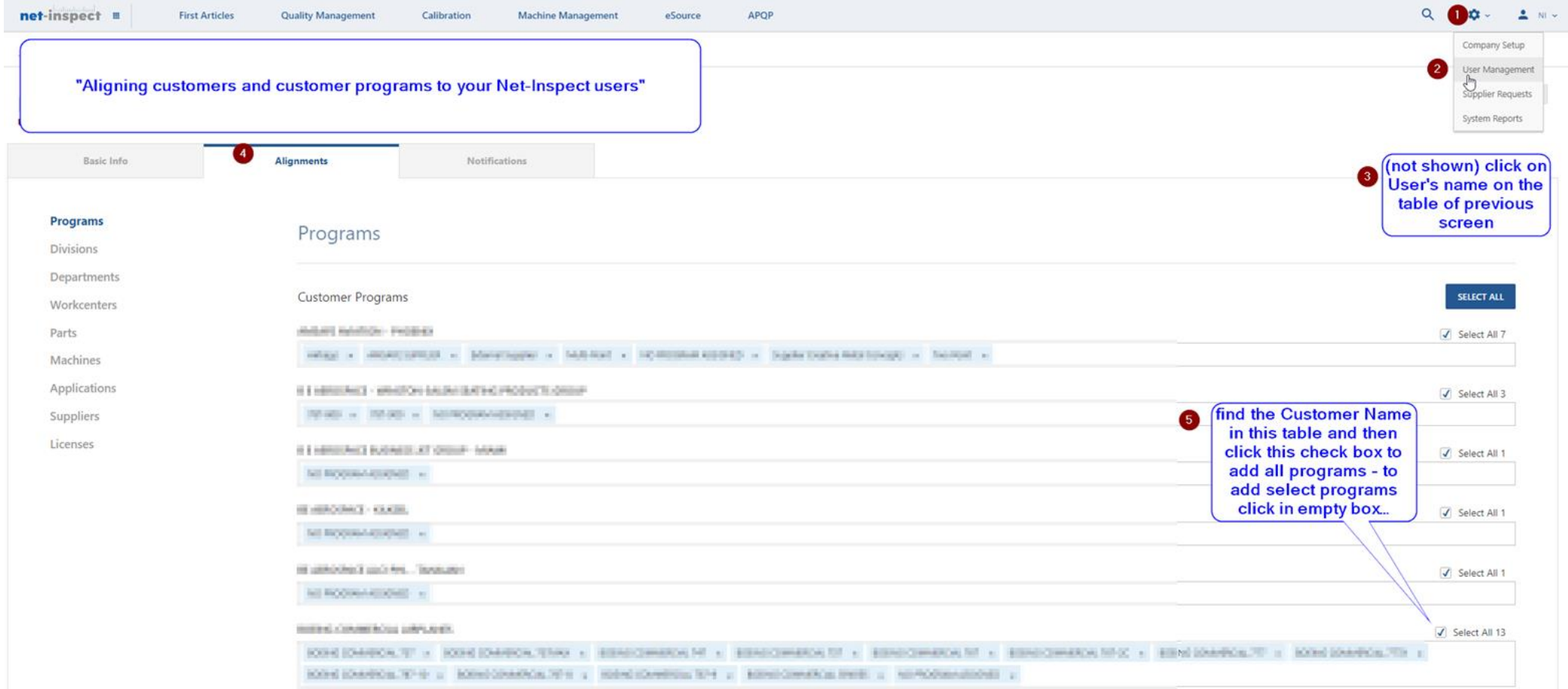

#### Adding APQP Roles (only if requested by your customer – paid subscription only)

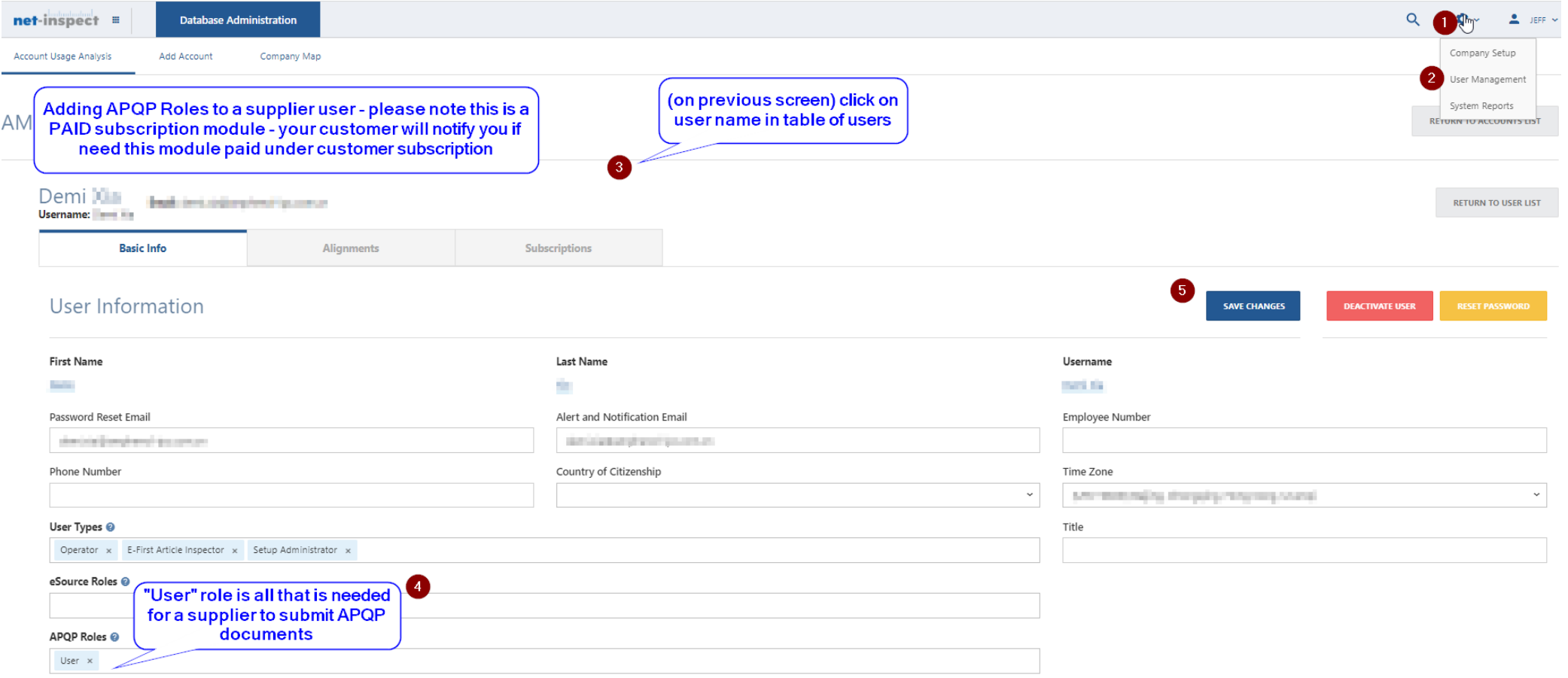

# Adding eSource user role (only if requested by your customer – paid subscription only)

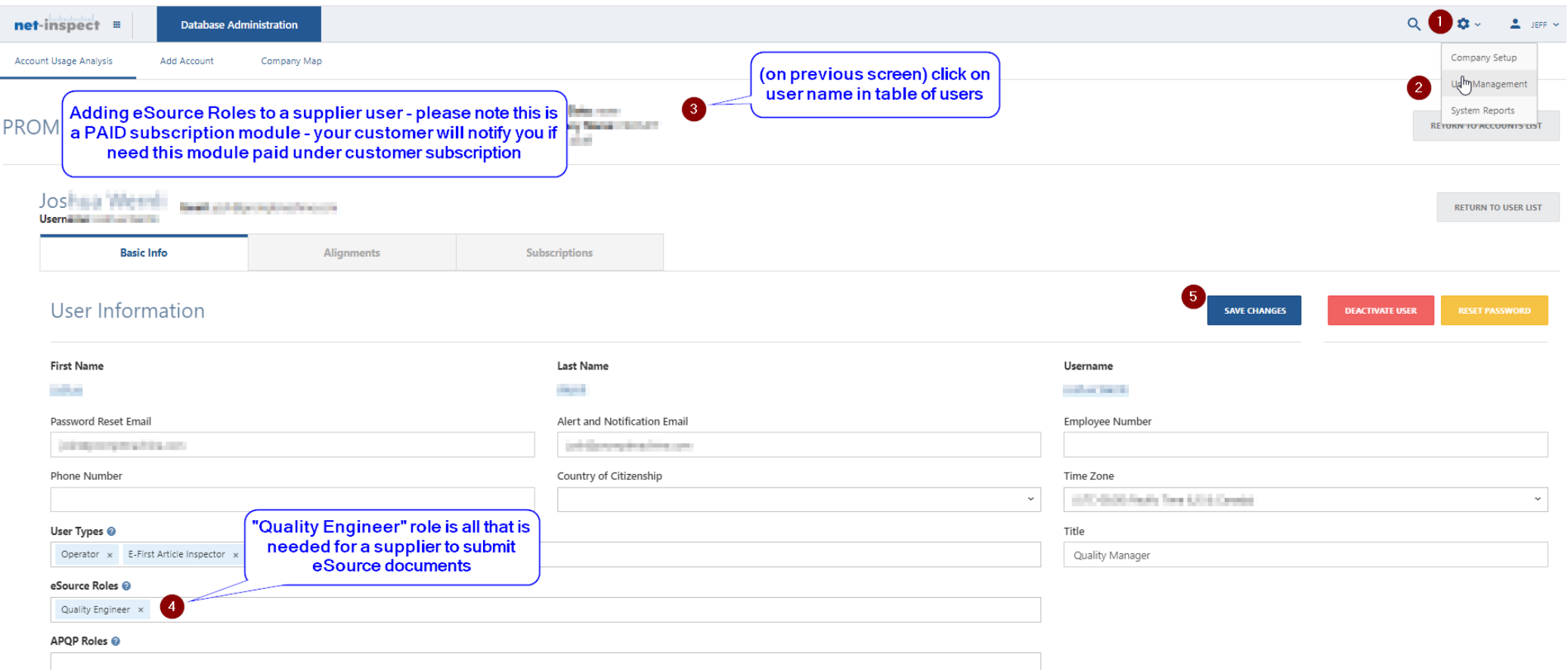